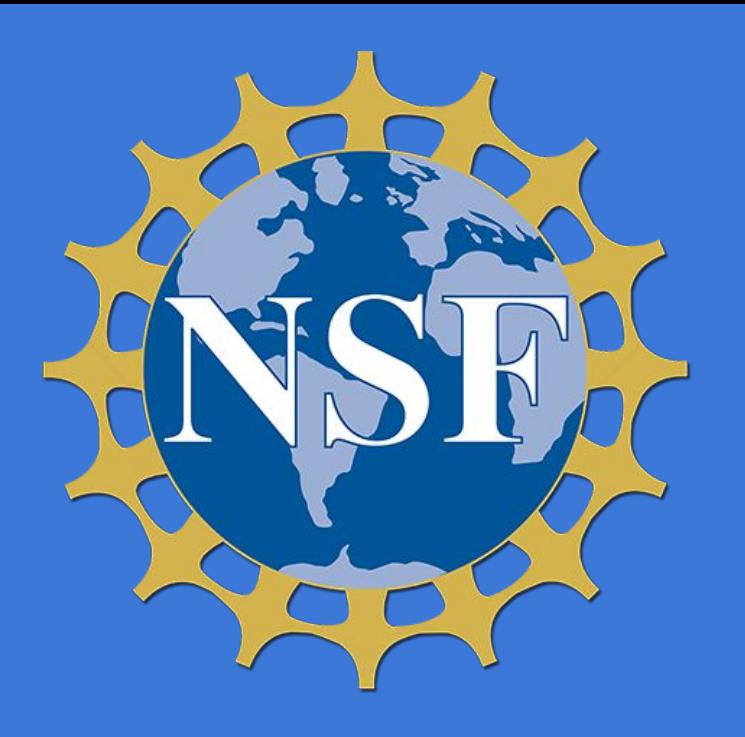

# **Python Data Analysis and Visualization for Unstructured Grid Data** Ian Franda<sup>1,2</sup>, Orhan Eroglu<sup>1</sup>, Philip Chmielowiec<sup>1</sup>, Anissa Zacharias<sup>1</sup>

# **2. Workflow 3. Antimeridian Splitting Grids Reside on a Sphere**

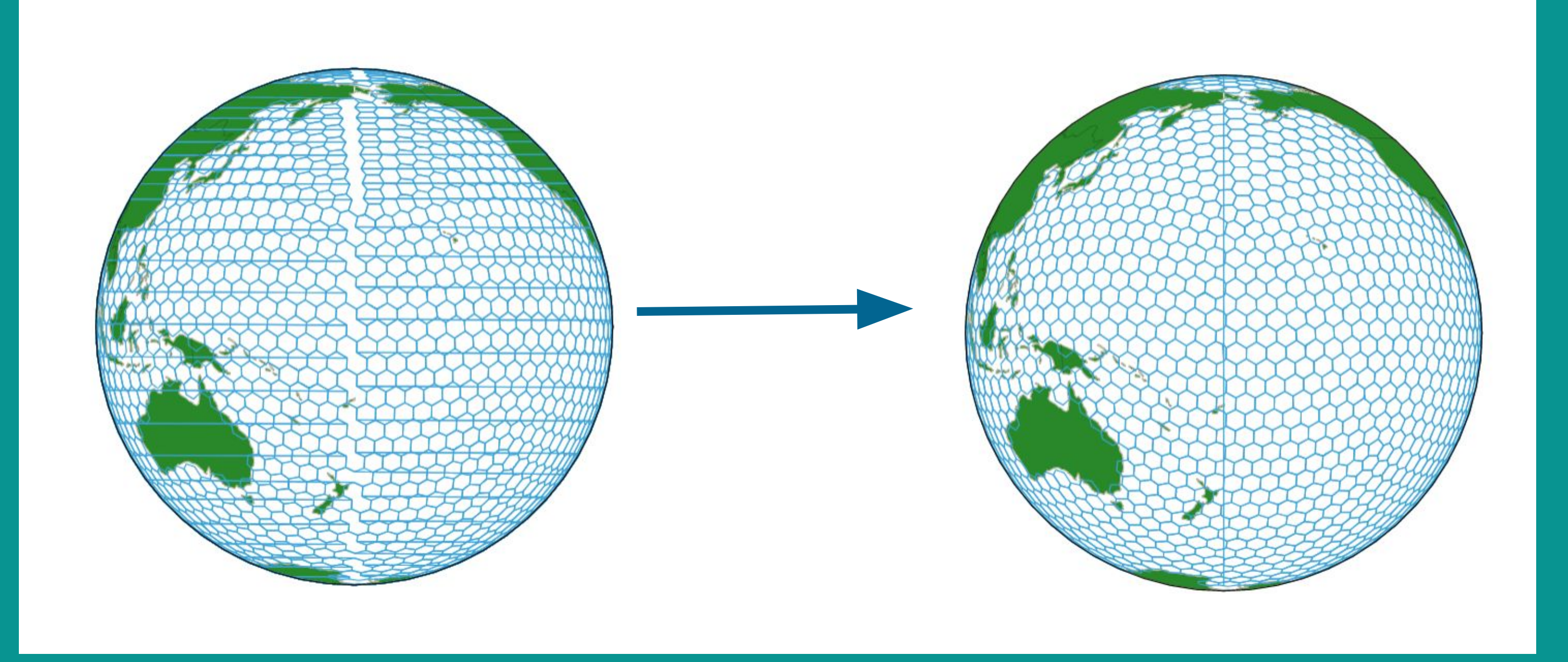

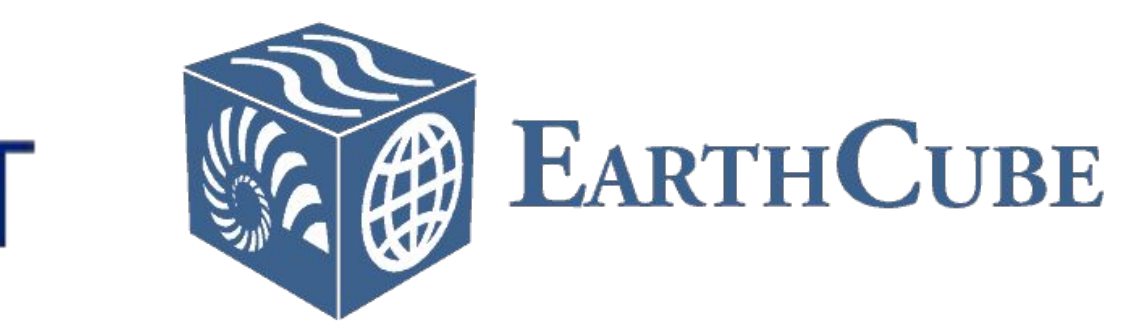

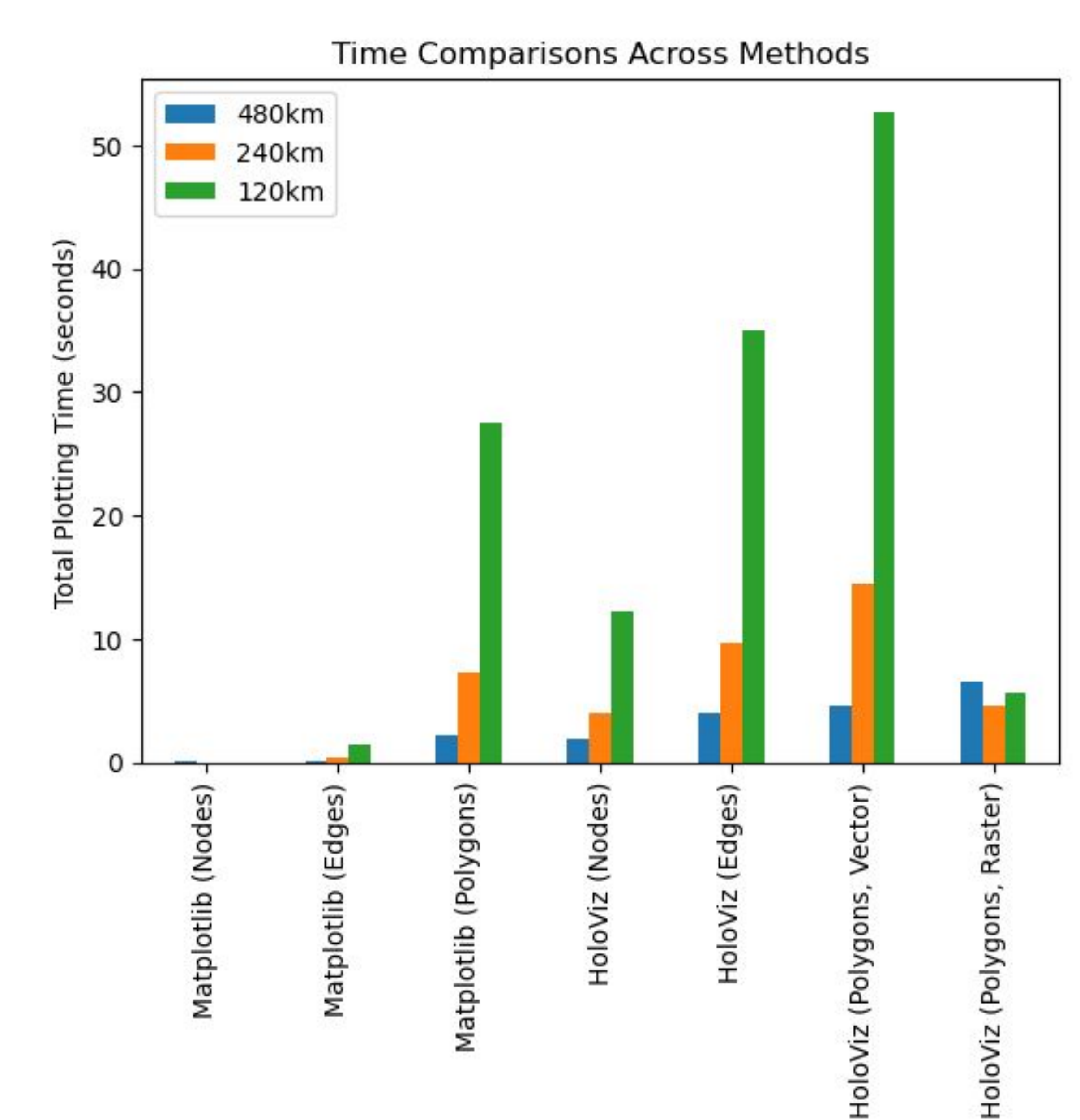

**1National Center for Atmospheric Research 2University of Wisconsin Madison**

# **1. Background**

### **4. Visualization Comparisons 5. Conclusions**

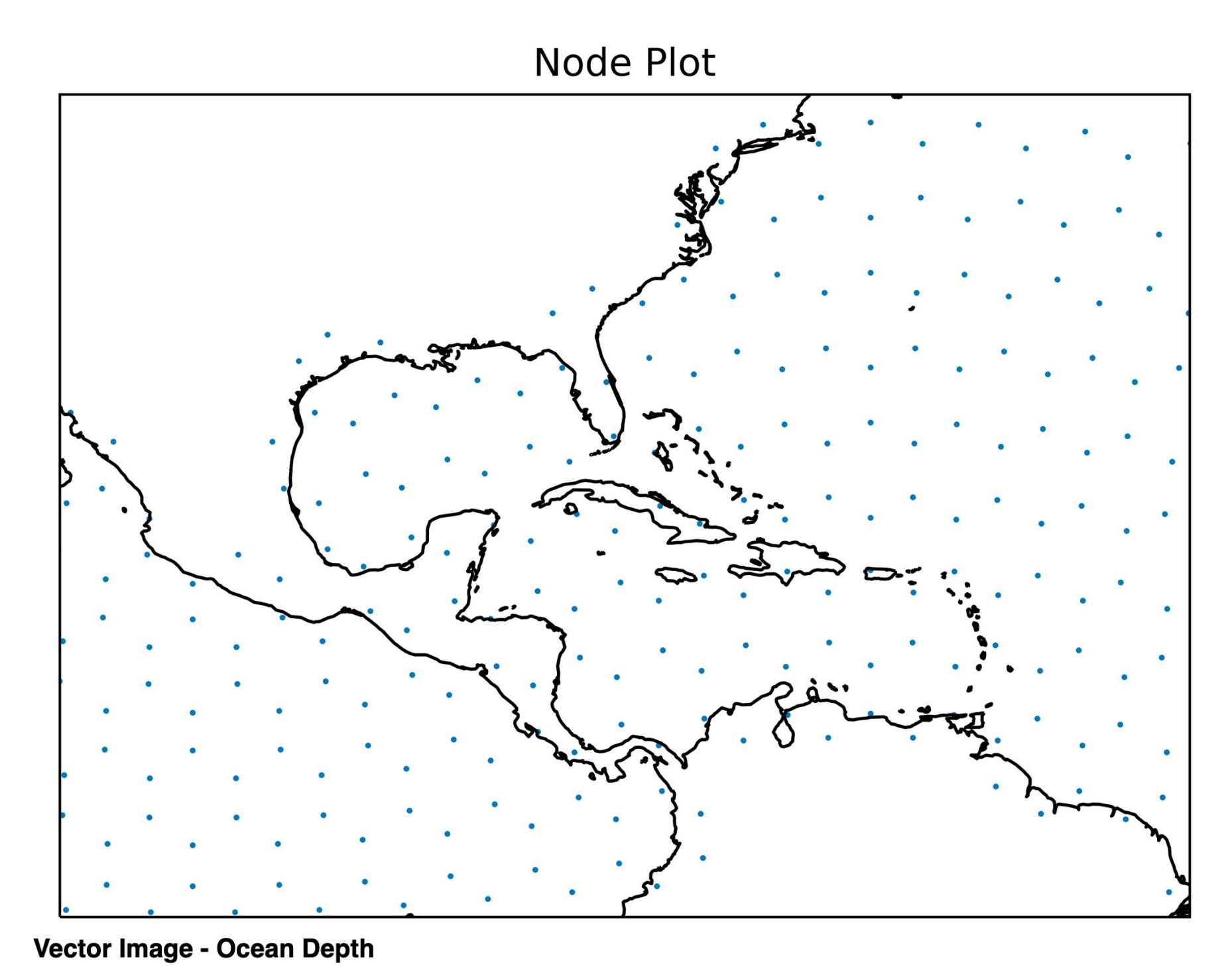

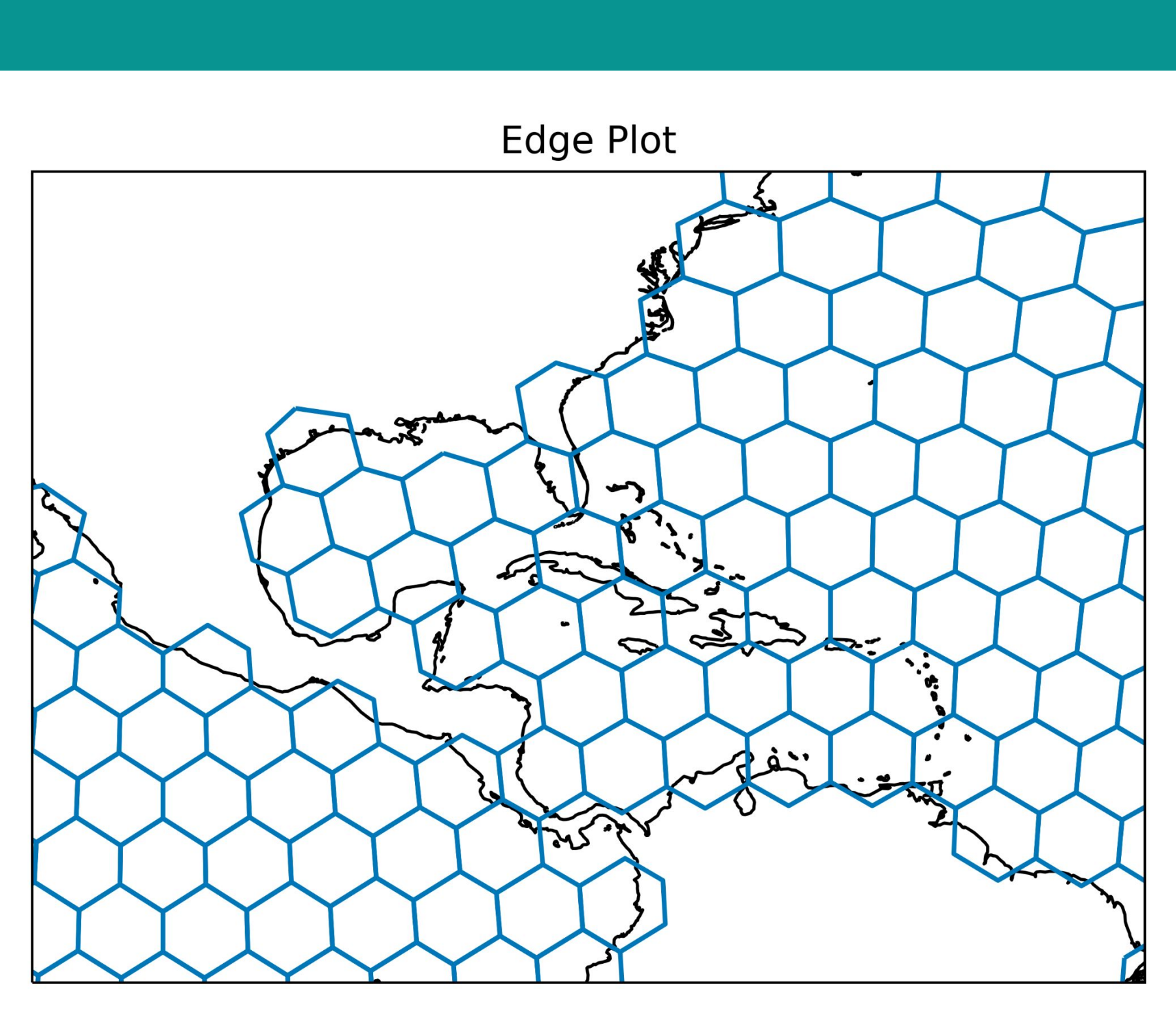

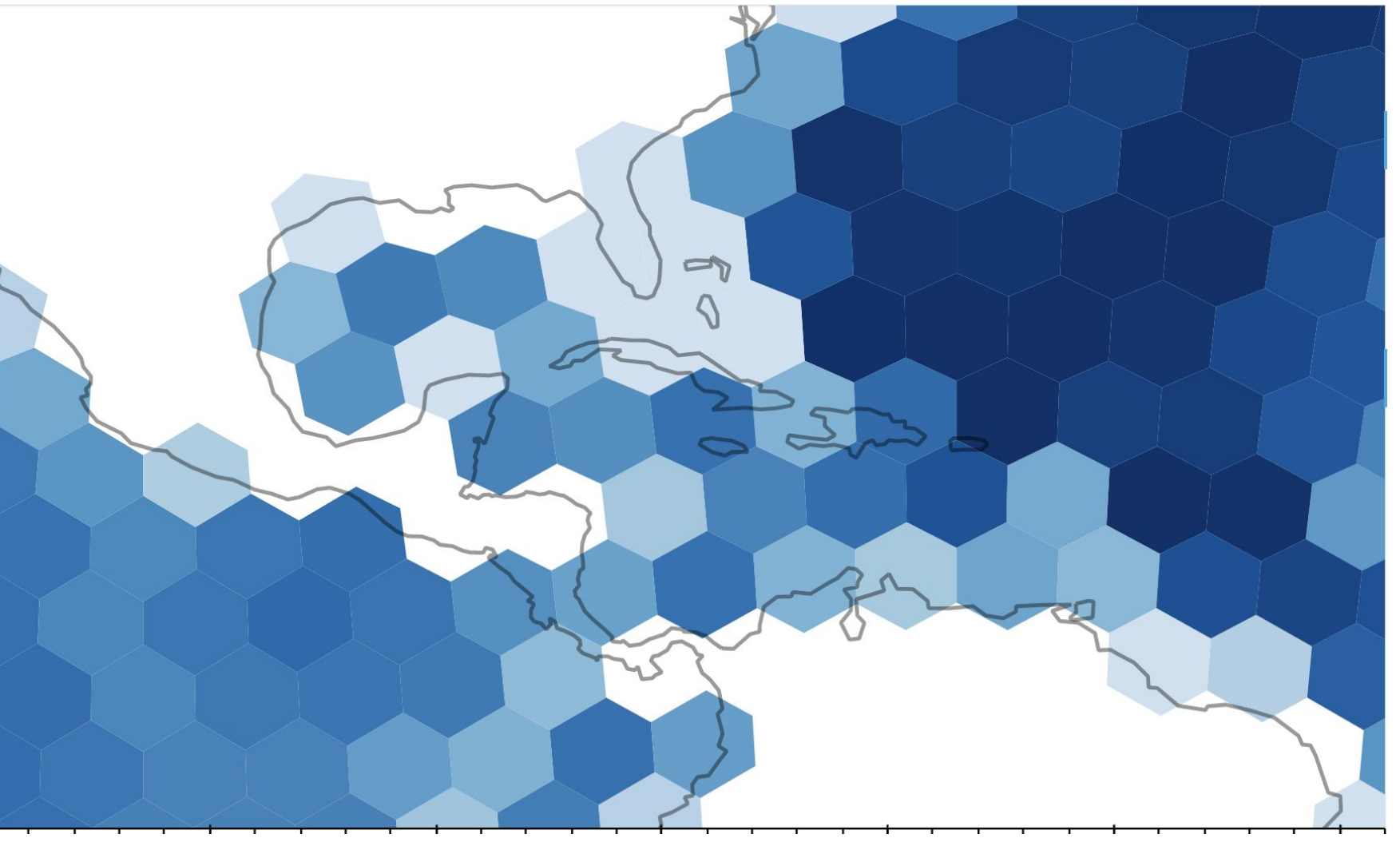

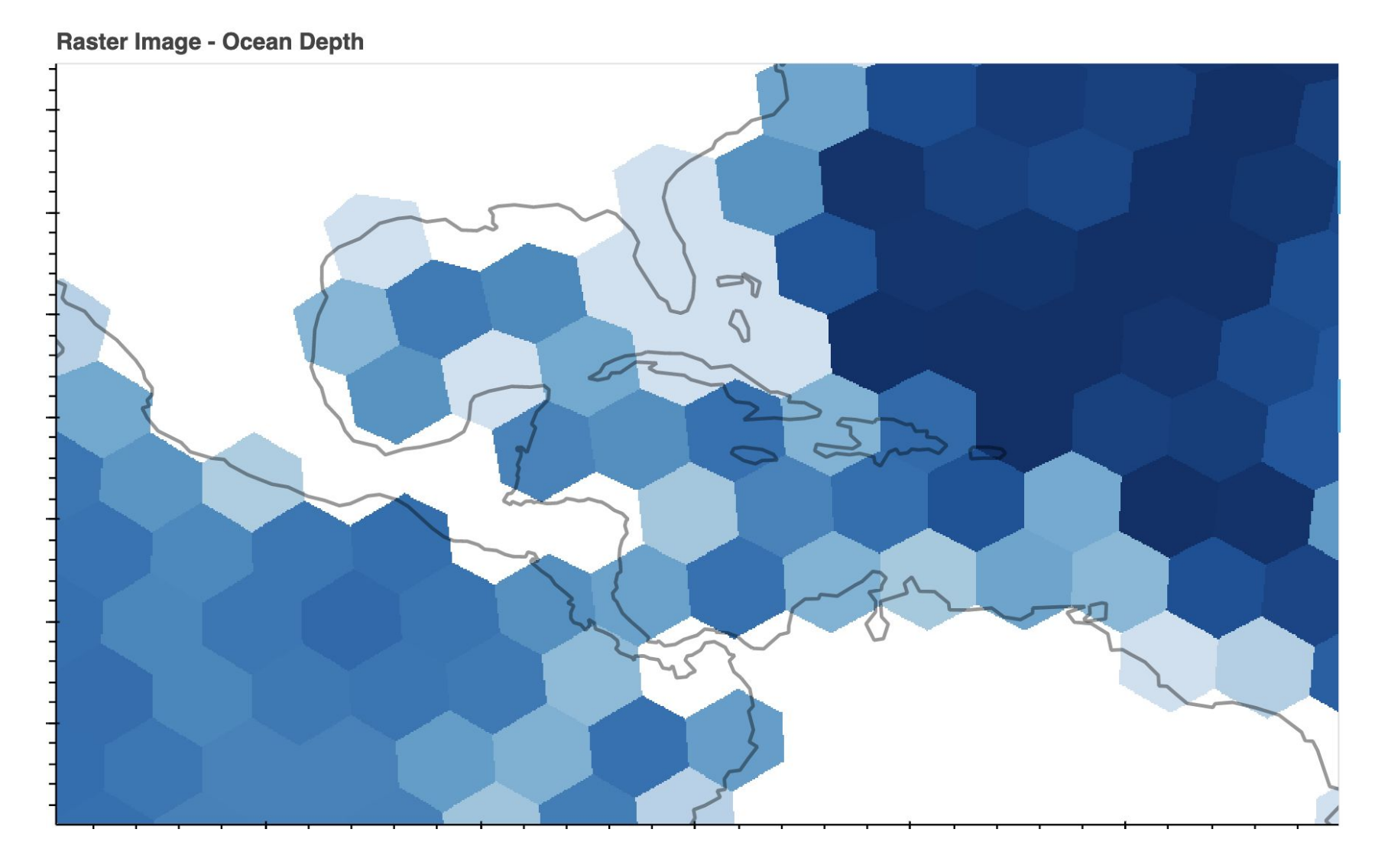

- $\triangleright$  If our goal is to view the geometries of the grid, we can create node plots or edge plots
- ➢ These are simple to make and quick to compute

➢ The Antimeridian is the line at 180°E and 180°W. Polygons that cross this line wrap around the Earth ➢ UXarray uses the Python package **antimeridian** to split

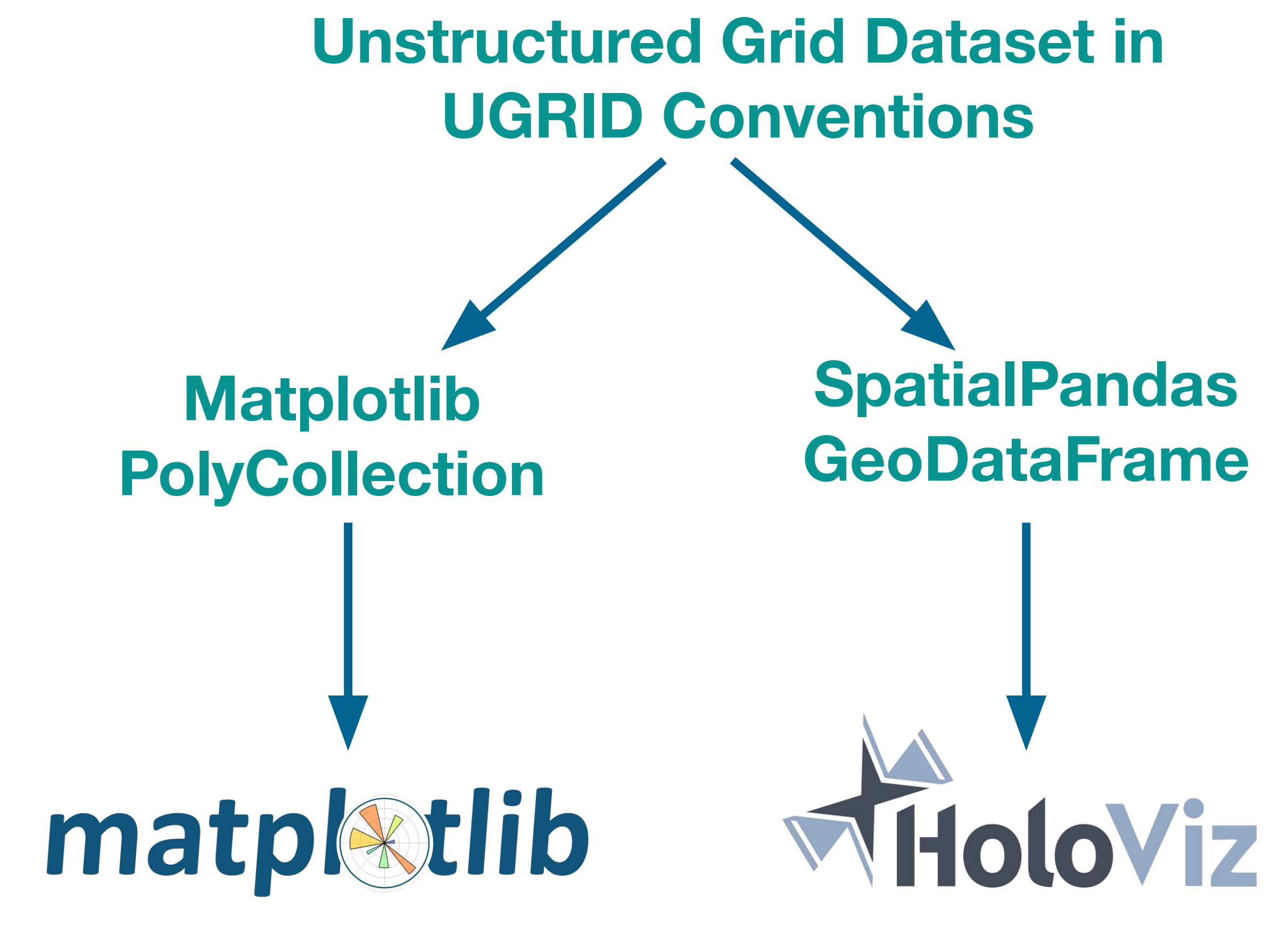

these polygons so that they connect to the Antimeridian

 $\triangleright$  Plotting time for raster images are not dependent on the number of faces in a grid, making rasterization ideal for large datasets if image quality is not a priority.

# **6. Additional Information**

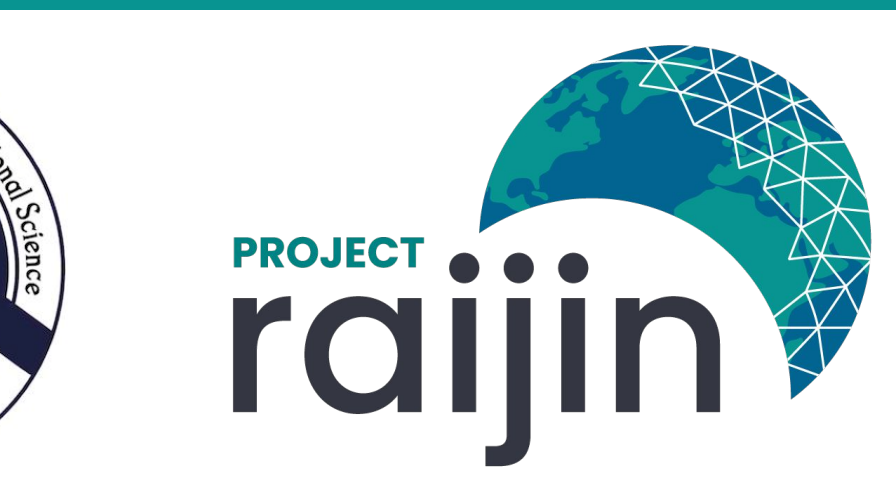

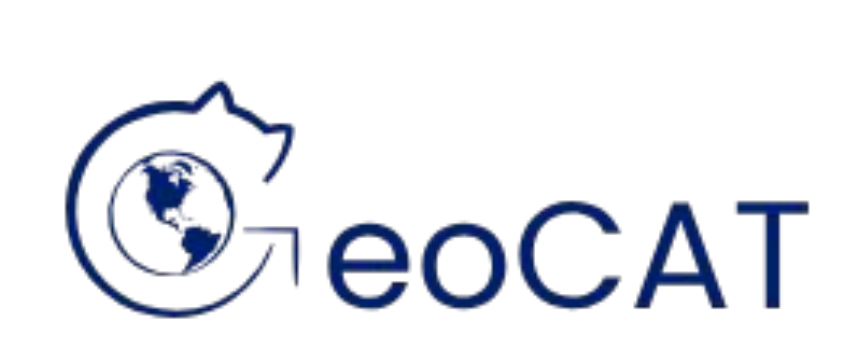

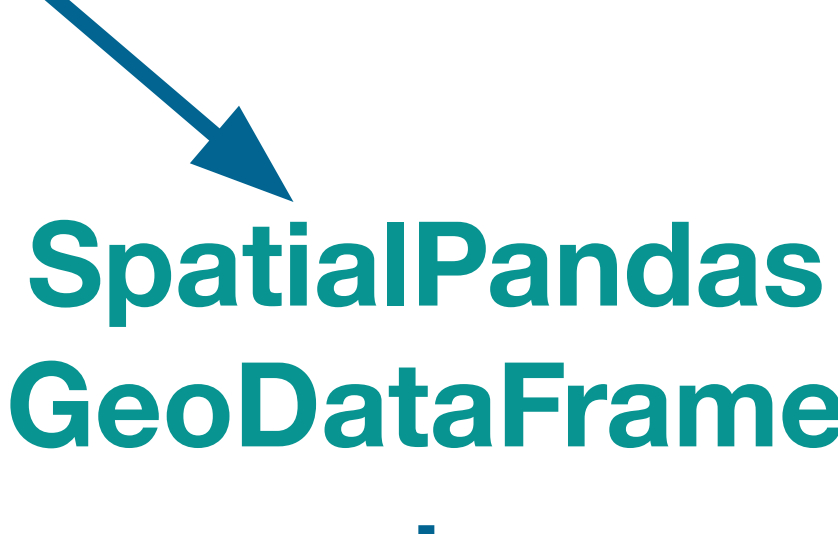

# **Node and Edge Plots**

- $\triangleright$  Many climate and global weather modeling communities have begun to transition from simple structured grids to more scalable and flexible unstructured grids.
- ➢ Support for unstructured grids in the Scientific Python Ecosystem is limited, making standard data analysis routines much more challenging.

### **Vector Images**

- ➢ Render each geometry individually
- $\triangleright$  Can be computationally expensive with large datasets

### **Raster Images**

➢ Approximate geometries with a grid of pixels ➢ Provide faster rendering

#### **Plot Comparisons Across Resolutions**

➢ Node and Edge plots render quickly in Matplotlib and are

- ideal for viewing grid geometries.
- 

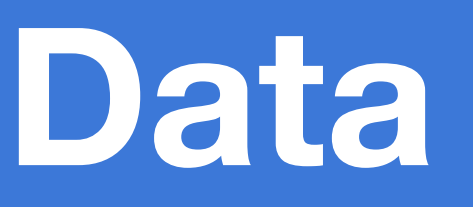

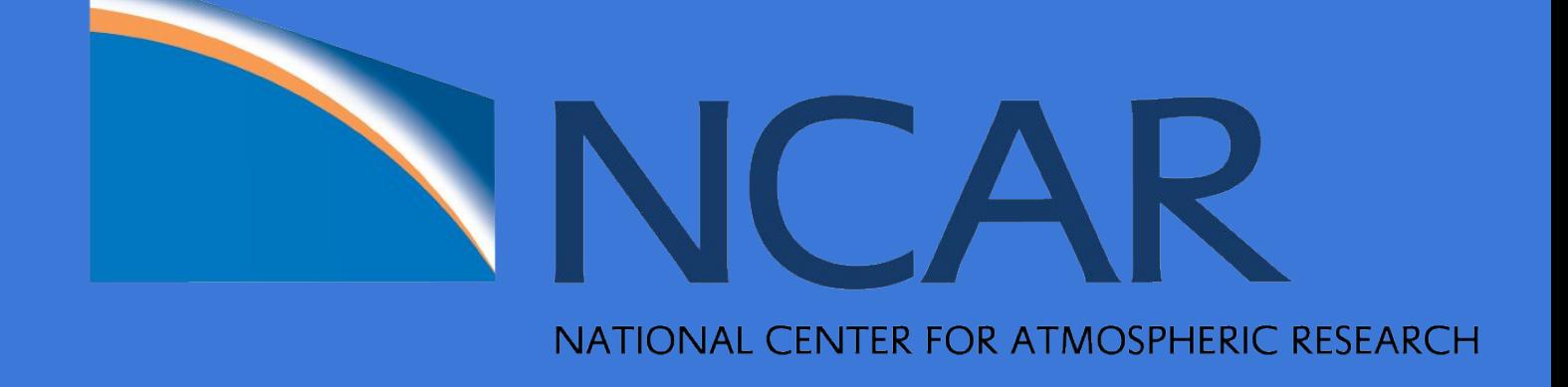

#### **Unstructured Grids**

#### **UXarray**

- ➢ UXarray is a Python package supported by project Raijin that provides tools for standard data analysis techniques that operate directly on unstructured grids.
- ➢ This year's SIParCS project focused on visualization of unstructured grids, including the development of functions to support visualization and the development of a Jupyter notebook to compare visualization methods.

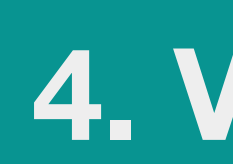

**Visualization** 

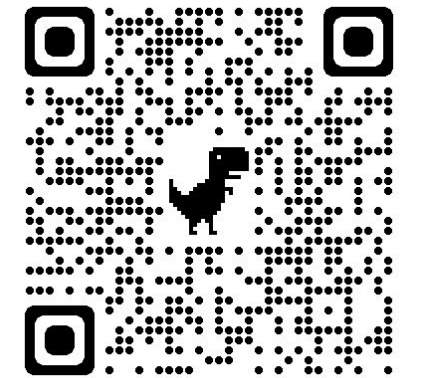

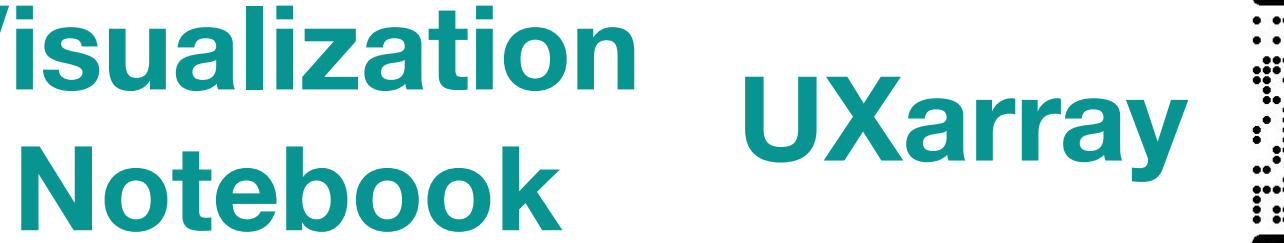

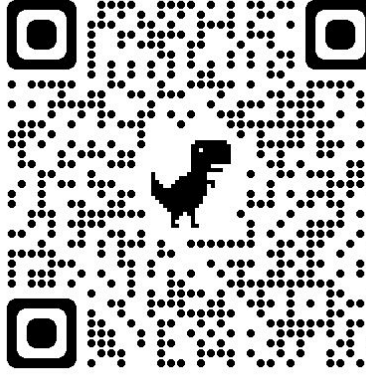